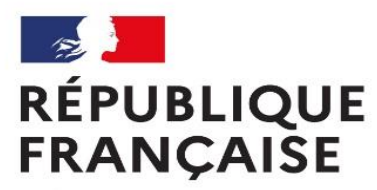

Liberté Égalité Fraternité Centre d'information et d'orientation Rezé - Sud Loire

# ORIENTATION APRES LA 3EME

Collège Olympe de Gouges - 20 Novembre 2023

#### Psychologue de l'Education Nationale conseil en orientation

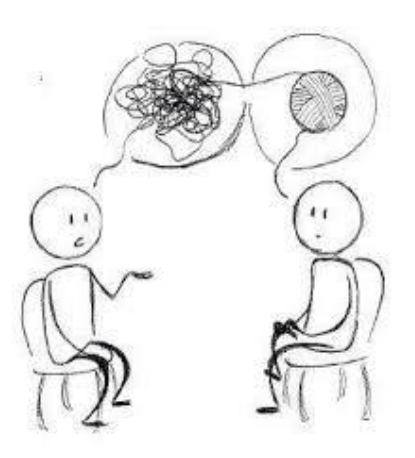

#### **Mme GOULARD**

#### **Présence au collège :**

Le lundi toute la journée

#### **Au CIO de Rezé :**

sur RDV au 02 40 13 11 00

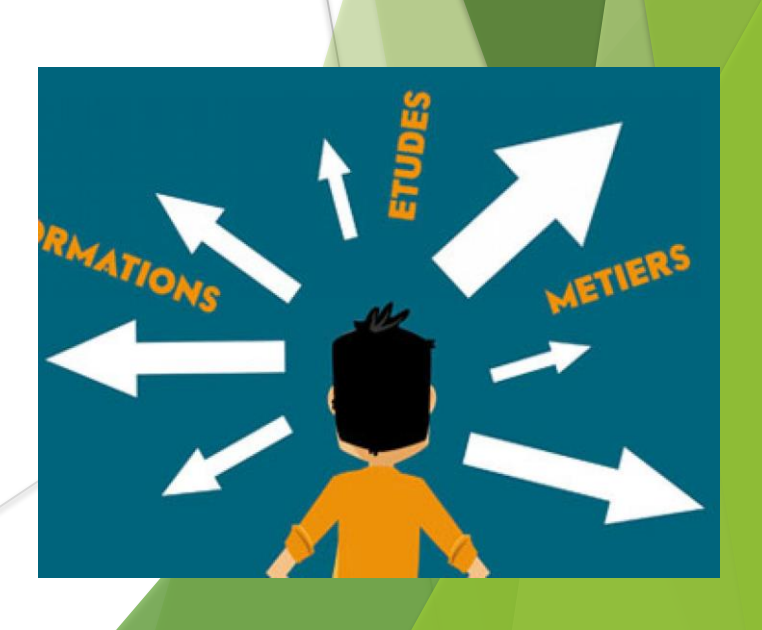

## **Les possibilités après la 3ème**

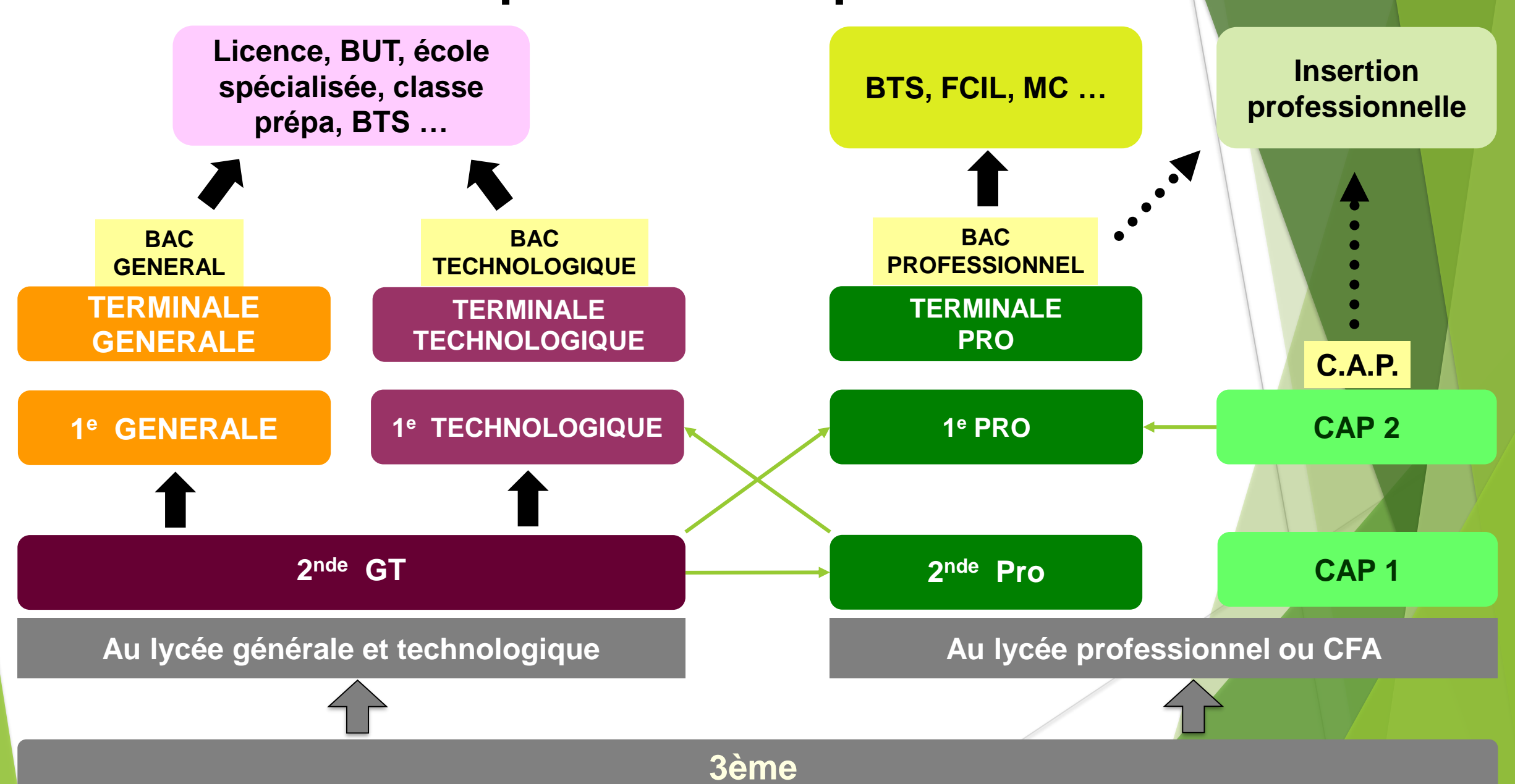

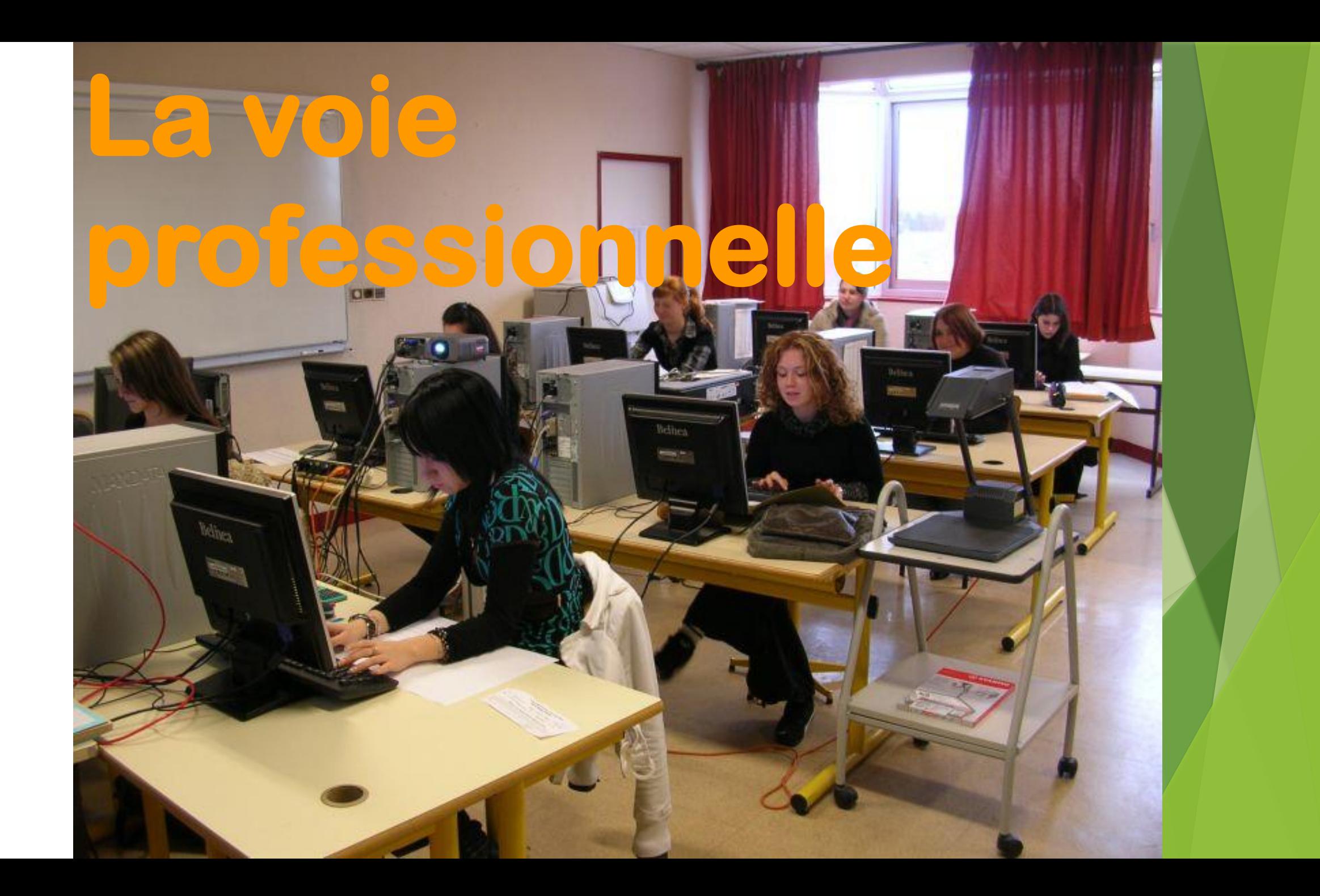

## **La voie professionnelle**

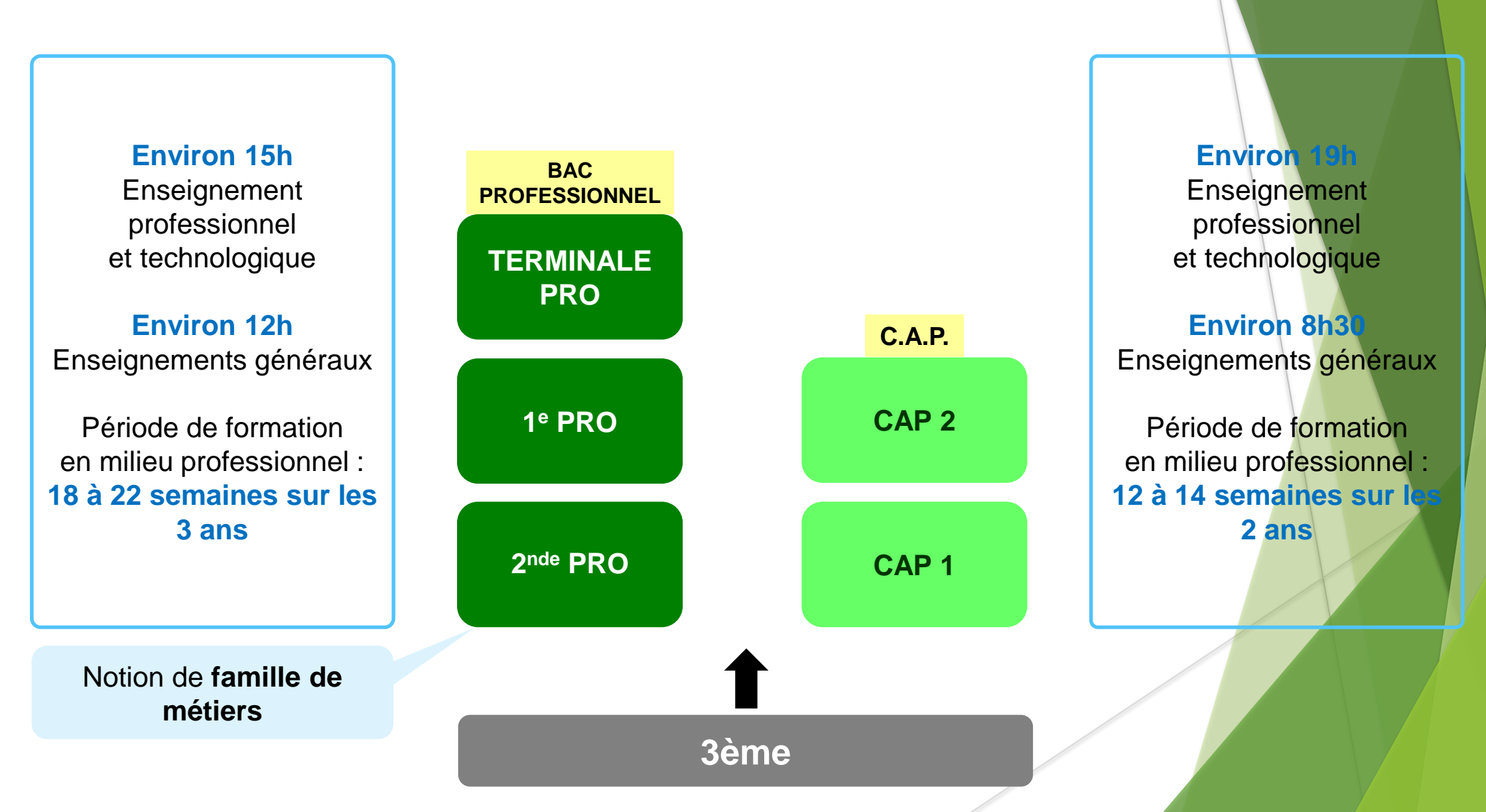

# Exemple de famille de métier :

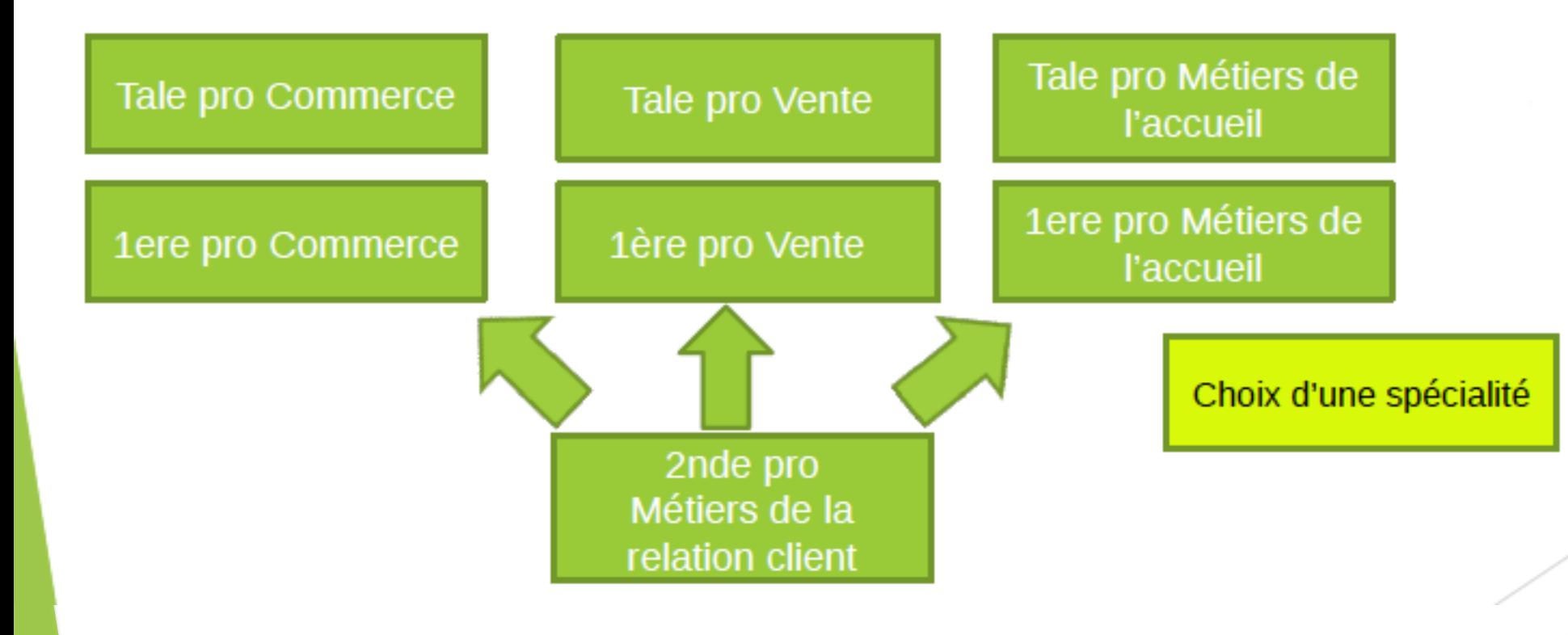

#### Depuis la rentrée 2019, des Bac pro sont organisés en familles de métiers

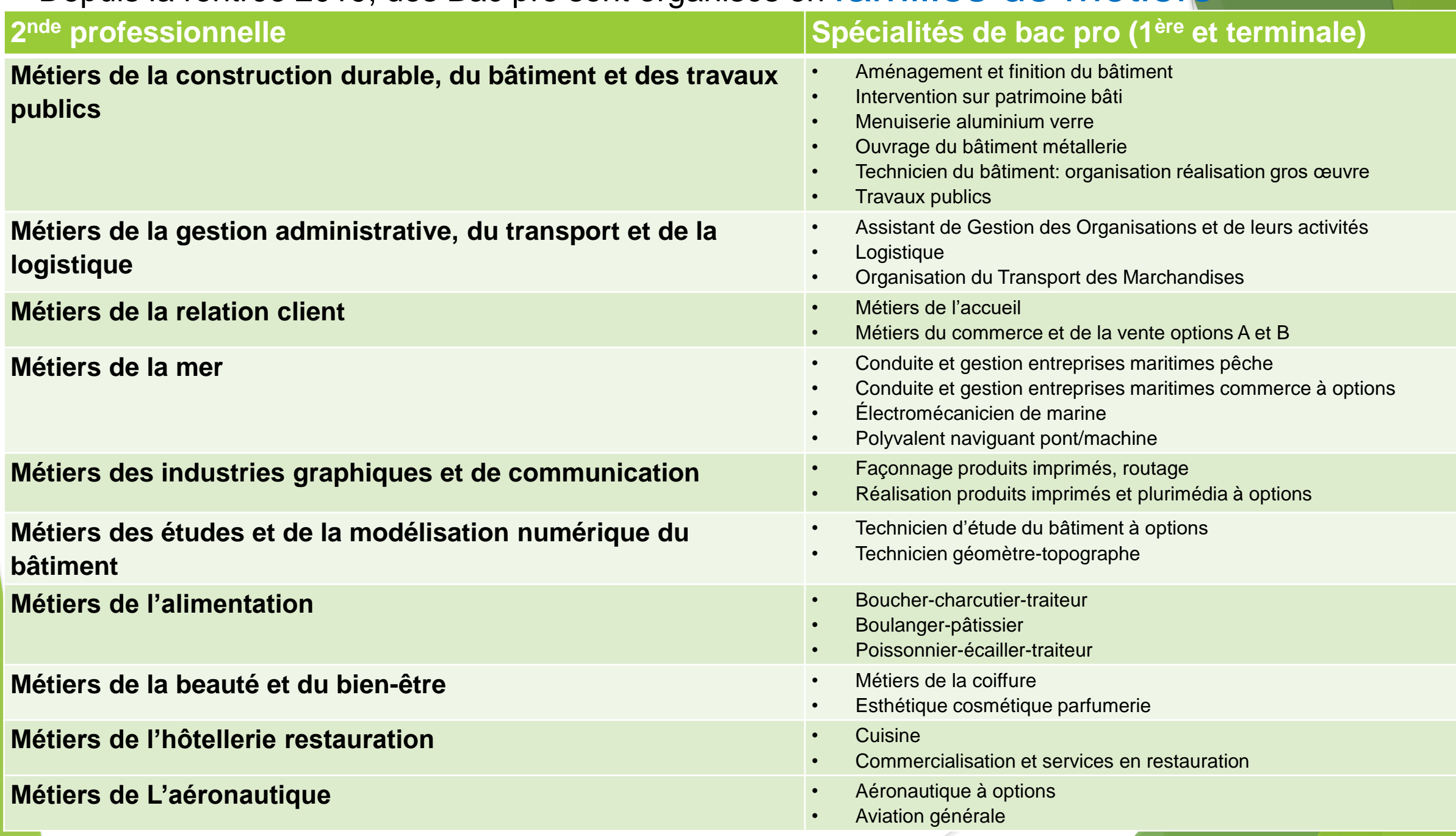

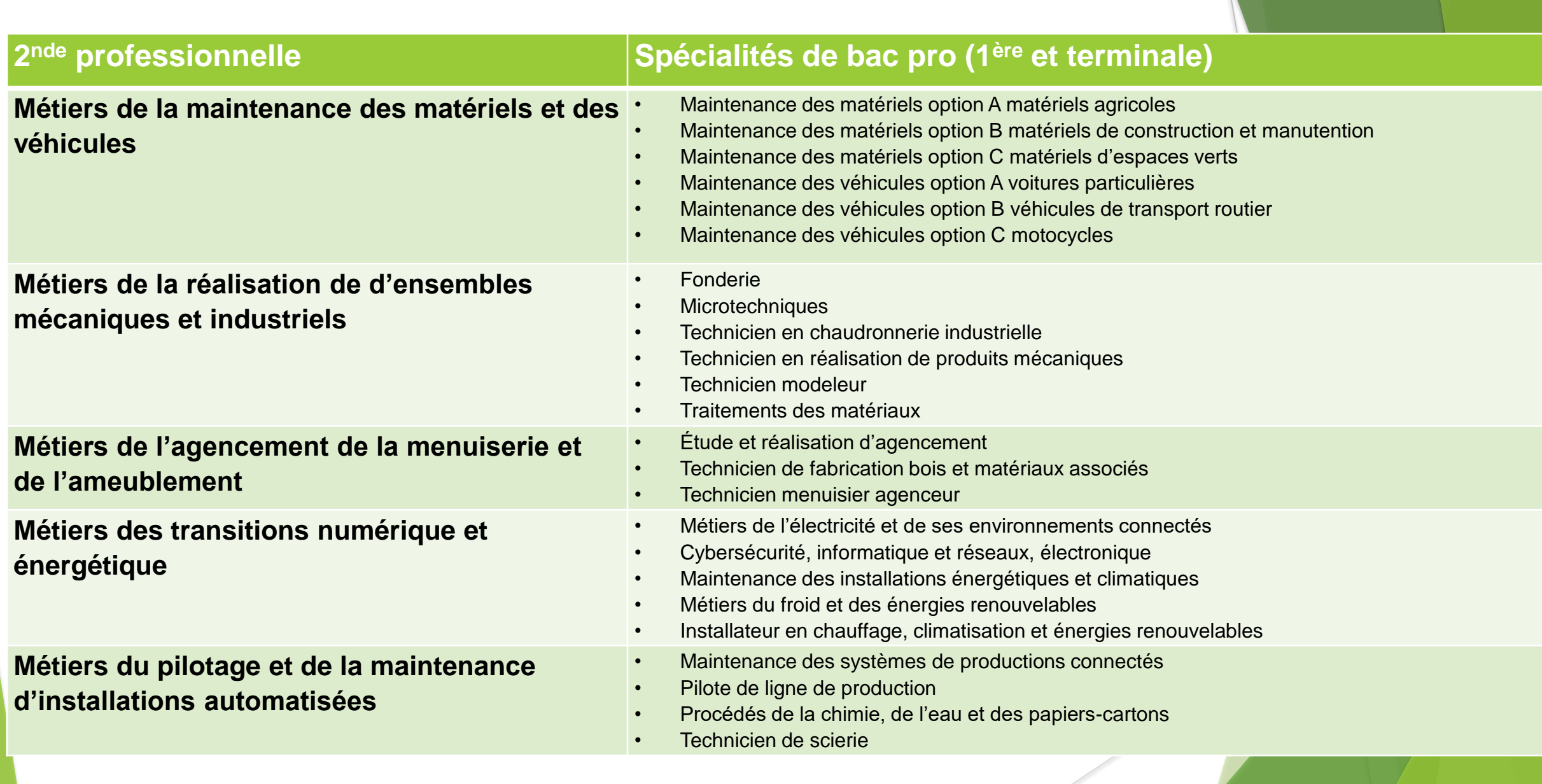

#### Attention ! Certains bac pro ne sont pas organisés en famille de métiers :

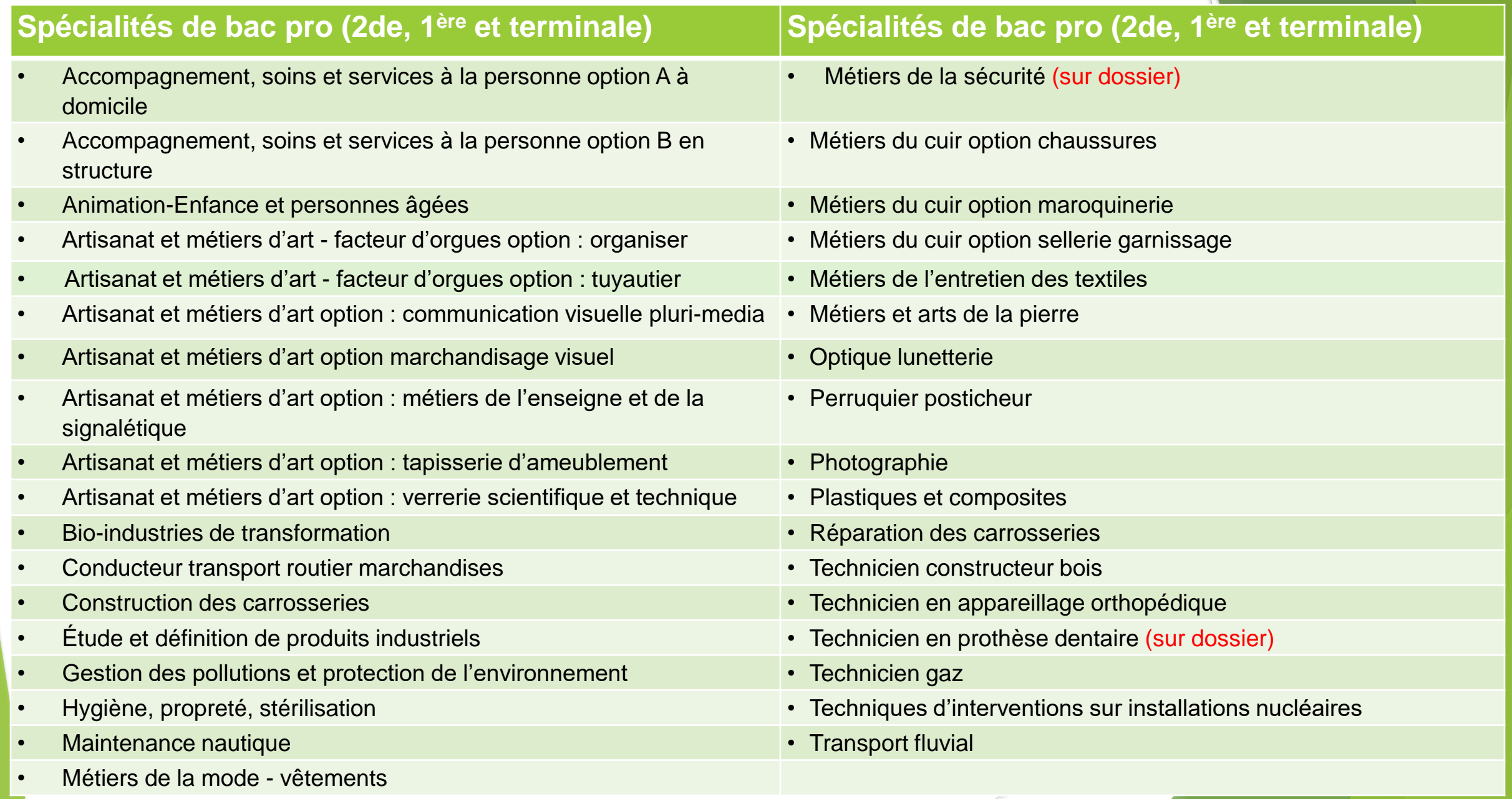

# Quel statut Choisir?

### ■ Statut scolaire :

■ Statut d'apprenti :

Élève avec des périodes de formation en milieu professionnel en entreprise

au Lycée professionnel:

2/3 d'enseignements théoriques et pratiques

1/3 Stages en entreprises

Convention de stage

salarié en alternance entreprise-école

au C.F.A. :

1/3 d'enseignements théoriques et pratiques

2/3 travail en entreprise

Contrat de travail & Entreprise employeur

# Pour Quels Diplômes?

CAP, Bac Pro, Brevets Pro, BTS, Diplômes d'ingénieur…

## Quels exemples de Lycée professionnel pour quelles formations ?

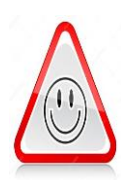

Attention!: Il n'y a pas de lycée de secteur pour la Voie Professionnelle ; donc aucune place n'est garantie. Votre choix de lycée professionnel doit être déterminé par les formations proposées et non pas par sa localisation . Vous devez donc vous poser les questions de mobilité et d'internat .

Par exemple, si vous souhaitez vous orienter vers :

- Le Secteur du Bâtiment vous trouverez ces formations au : Lycée professionnel « Michelet » à Nantes
- La Maintenance des véhicules vous trouverez ces formations aux : Lycée professionnel « Louis Armand » à Machecoul Lycée professionnel « Albert Chassagne » Paimboeuf
- Le Secteur des métiers de l'électricité vous trouverez ces formations au : Lycée professionnel « Louis Jaques Goussier » Rezé
- Le Tertiaire (commerce, accueil) vous trouverez ces formations aux : Lycée professionnel « Albert Chassagne » Paimboeuf Lycée professionnel « Pablo Néruda » à Bouguenais
- Le secteur de la restauration vous trouverez ces formations aux : Lycée professionnel « L-A de Bougainville » Nantes Lycée professionnel « Louis Armand » Machecoul
- L'Aide à la personne ou les métiers de la beauté vous trouverez ces formations aux : Lycée professionnel « Louis Jaques Goussier » Rezé

Conseils pour l'orientation

- Mini stages en lycées pros : janvier-mars
- Journées portes ouvertes : janvier-mars
- Attention aux modalités de l'apprentissage, se renseigner auprès des CFA.

# **La classe de 2de GT**

## **La voie générale et technologique**

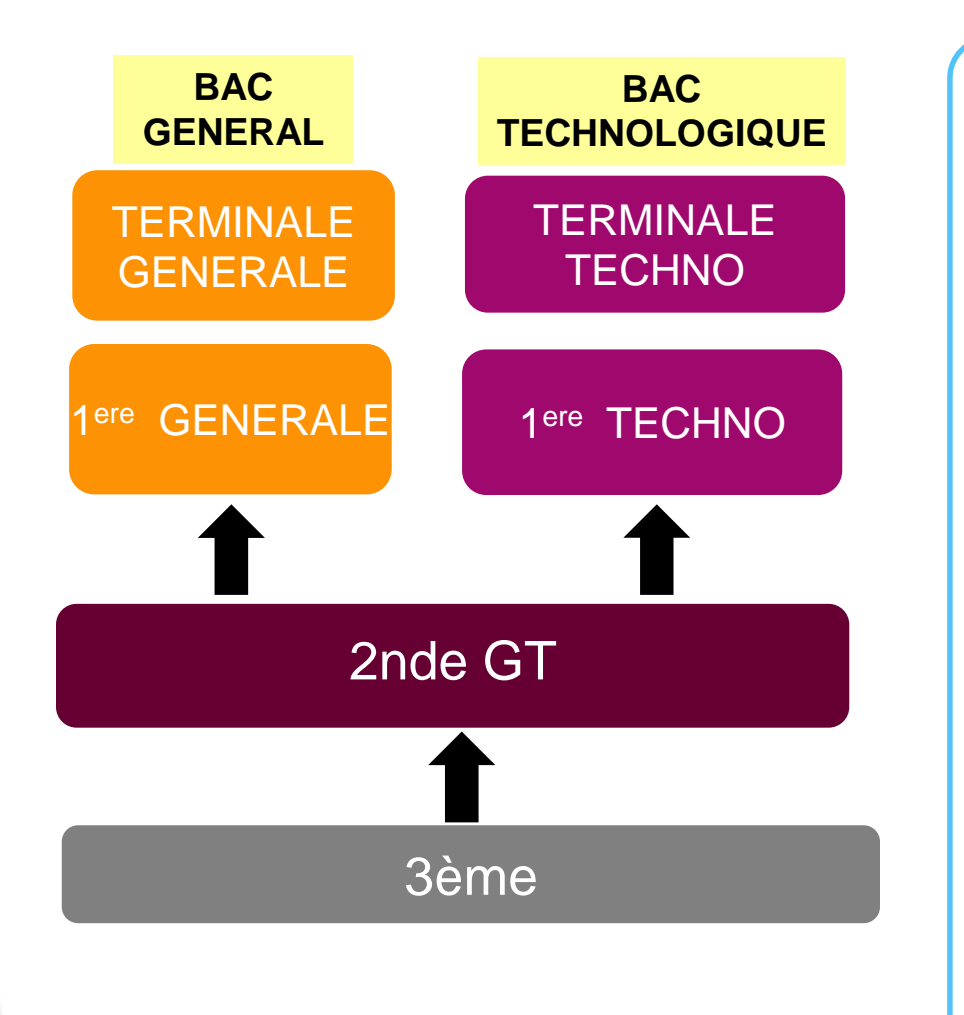

#### **La 2nde GT**

Enseignements communs :

- **Français** (4h)
- **Histoire-géographie** (3h)
- **LVA et LVB** (5h30)
- **Mathématiques** (4h)
- **Physique-chimie** (3h)
- **Sciences de la vie et de la terre** (1h30)
- **Education physique et sportive** (2h)
- **Enseignement moral et civique** (0h30)
- **Sciences numériques et technologie** (1h30)
- **Sciences économiques et sociales** (1h30)

*Possibilité de prendre des enseignements optionnels ou une classe euro*

# Sectorisation pour la 2nde GT

Lycée Alcide d'Orbigny - Bouaye pour les élèves domiciliés à Port-Saint-Père, Rouans, Saint-Mars-de-Coutais, Saint-Hilaire-de-Chaléons et Sainte-Pazanne

Lycée Pays de Retz - Pornic pour les seuls élèves domiciliés à Chaumes-en-Retz

Au cours de l'année de seconde, chaque élève réfléchit à la suite de son parcours vers la voie technologique ou la voie générale.

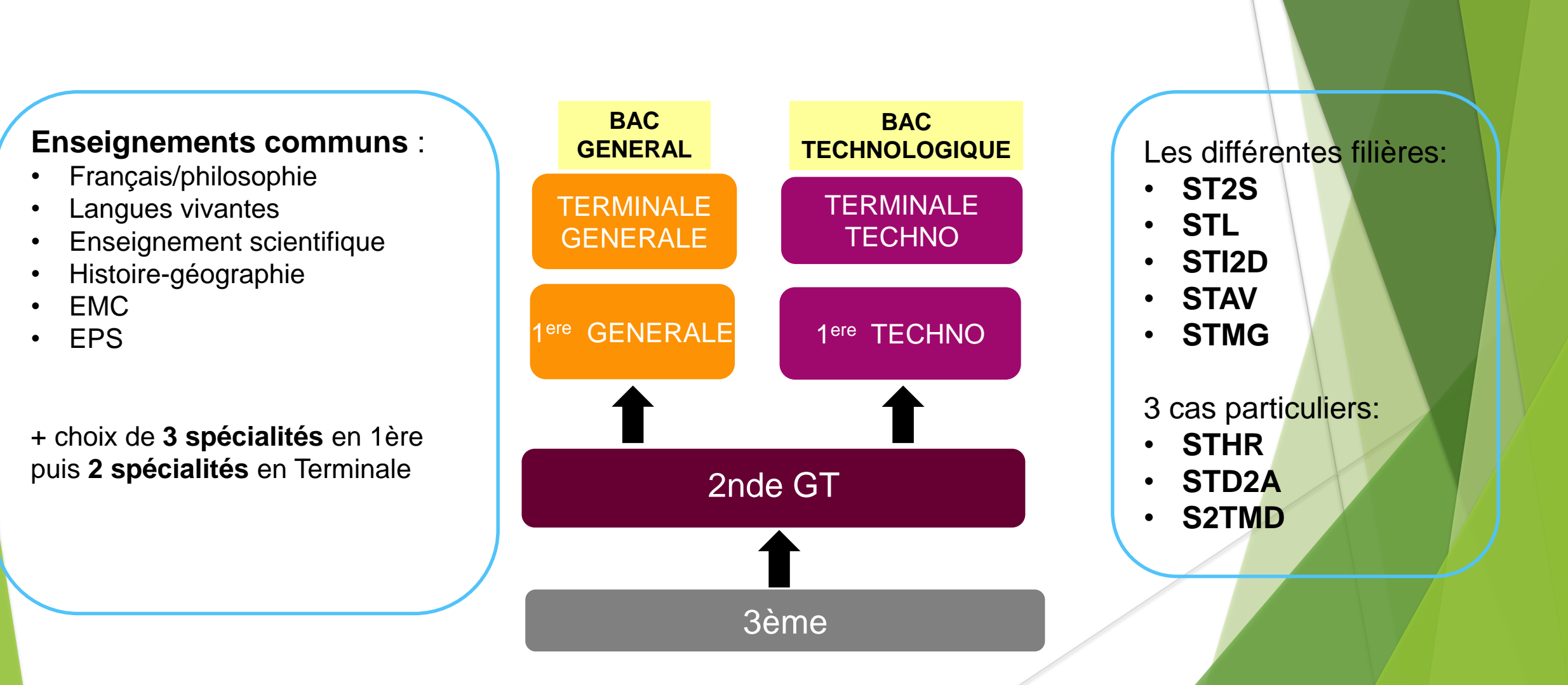

# **Les Bacs technologiques**

Après une 2nde spécifique

#### 8 séries de baccalauréats technologiques

**STAW** STMG **ST2S STD2A** THR **SZTMD INDUSTRIE LABORATOIRE AGRONOMIE GESTION SANTE-SOCIAL ARTS APPLIQUES MUSIQUE-DANSE Hôtellerie-Restauration Commerce**  $\mathcal{D}_{\mathcal{D}}$ **T** Ж  $\overline{\mathbf{u}}$ 4 spécialités 2 options 4 spécialités 2 spécialités **4 domaines** d'approfondissement

# LES PROCEDURES

# L'orientation et l'affectation après la classe de 3e,

deux étapes essentielles

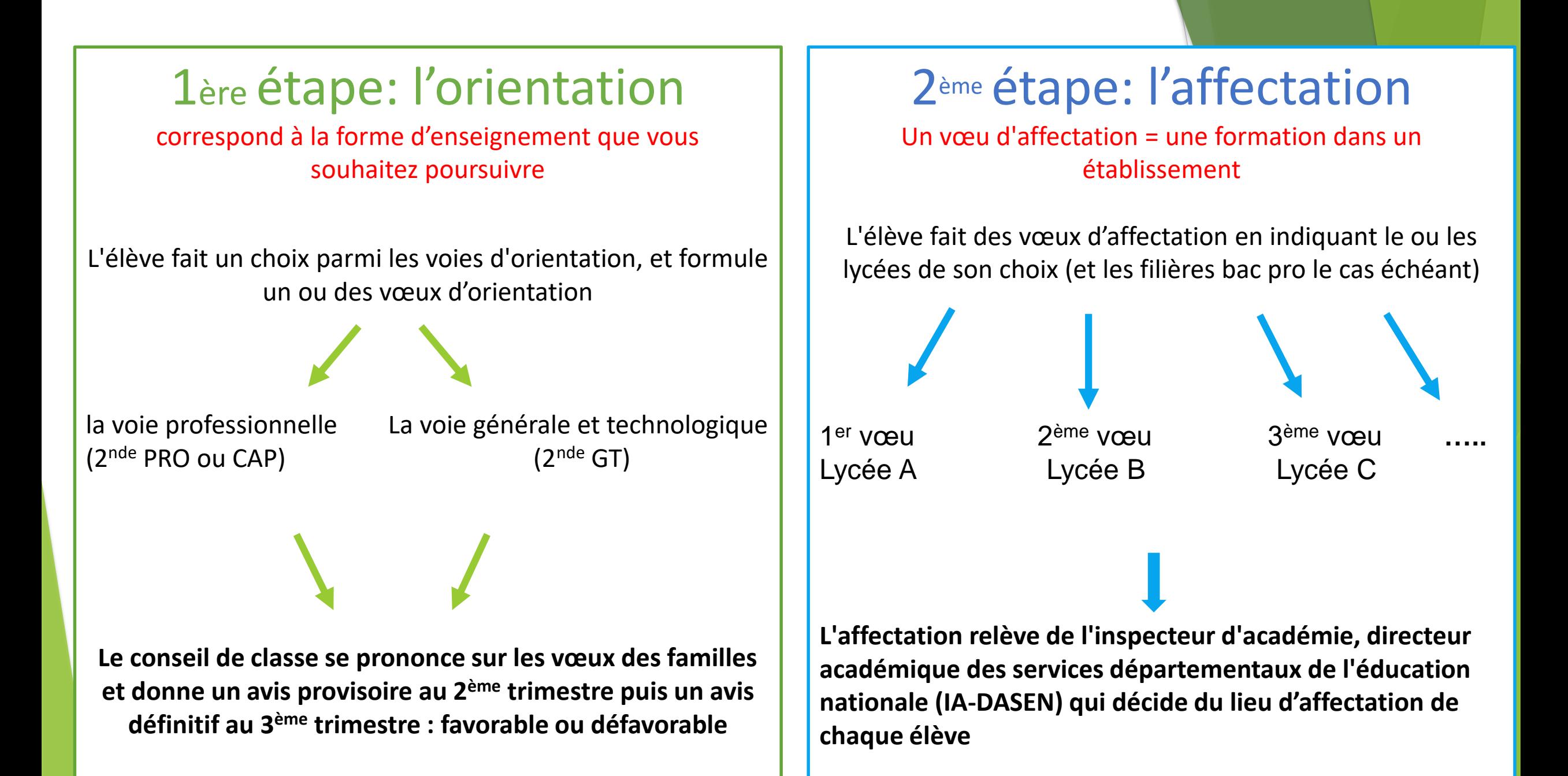

# **Un parcours dématérialisé : Orientation – Affectation – Inscription**

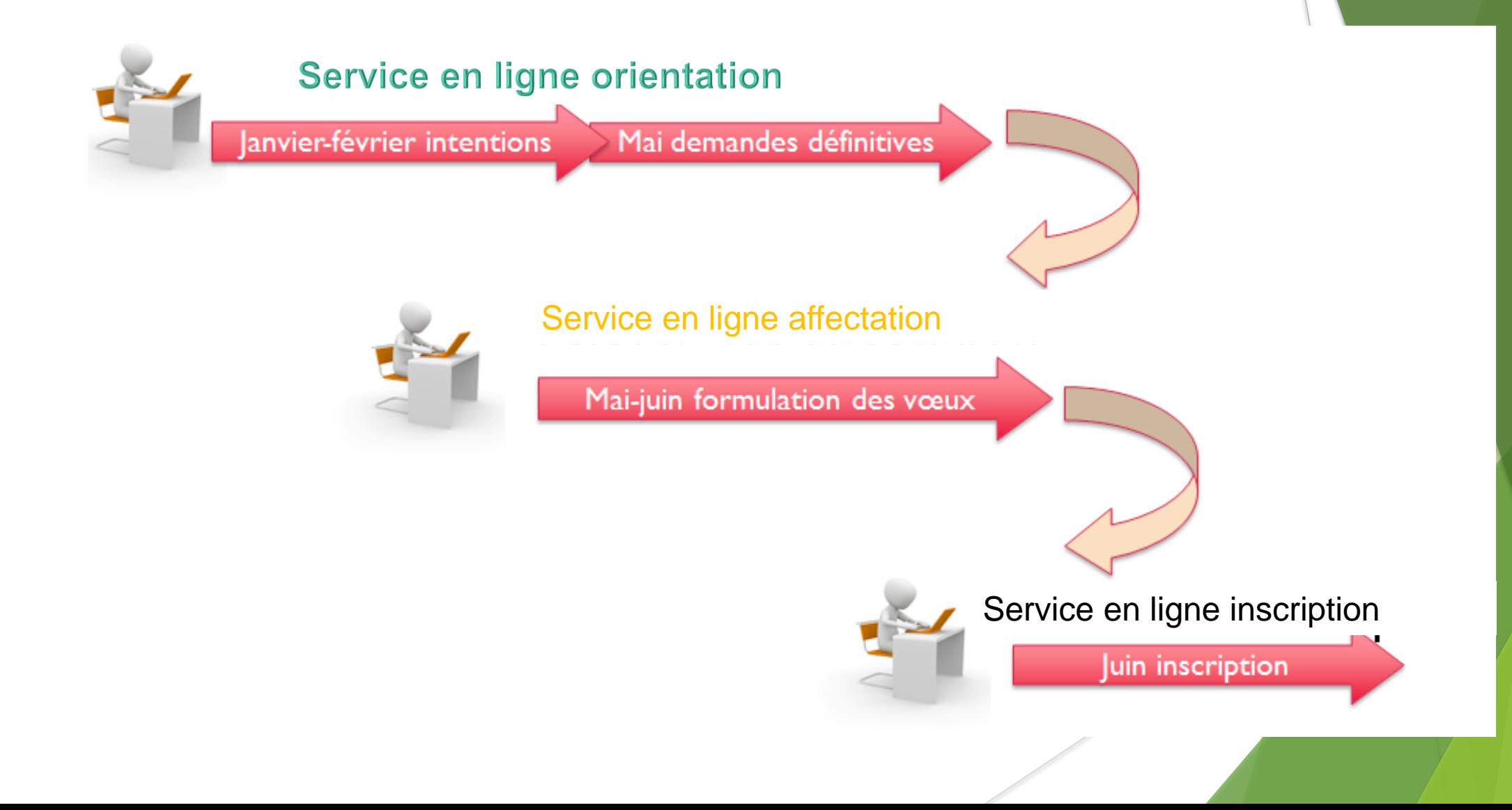

# **Procédure avant et après le conseil de classe du 2nd trimestre (en Mars)**

**C C**

**E S**

**I E**

**O L**

**L** 

**N A**

**S S**

**de**

#### **AVANT le conseil de classe du 2nd trimestre**

#### **Saisie des vœux provisoires : voie pro ou voie générale**

**Les parents saisissent leur demande pour la voie professionnelle ou la voie générale (ni vœu de formation ni vœu d'établissement)**

**APRES le conseil de classe du 2nd trimestre**

> **Consultation de l'avis du Conseil de classe**

**Les parents se connectent pour prendre connaissance de l'avis et valider.**

# **Procédure avant et après le conseil de classe du 3ème trimestre (Fin Mai)**

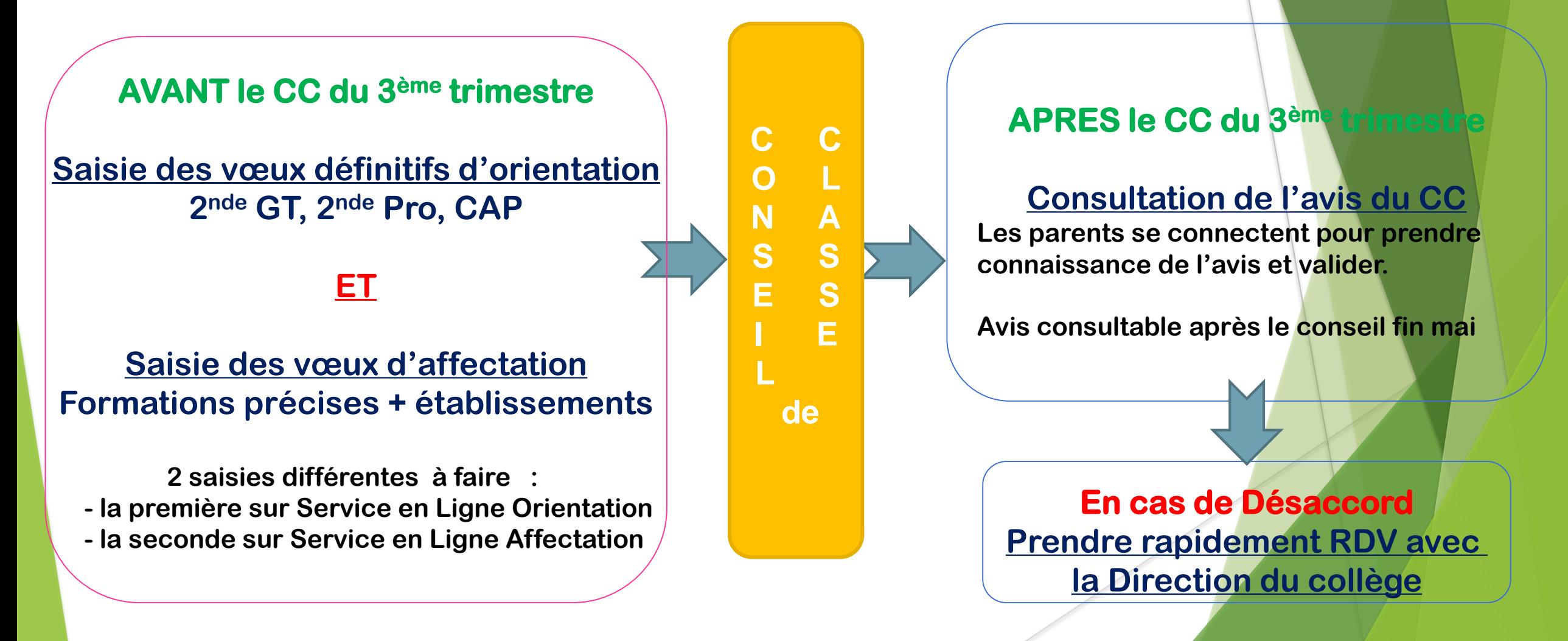

**3 sites utiles pour découvrir l'offre de formation :**

### *<https://www.onisep.fr/>*

Informations générales sur les formations et les métiers

### *[https://apresla3e.choisirmonmetier.fr](https://apresla3e.choisirmonmetier.fr/)*

Pour consulter le guide régional des formations post 3ème

*[https://affectation3e.phm.education.gouv.fr](https://affectation3e.phm.education.gouv.fr/)*

Pour consulter le service en ligne d'affectation dès à présent

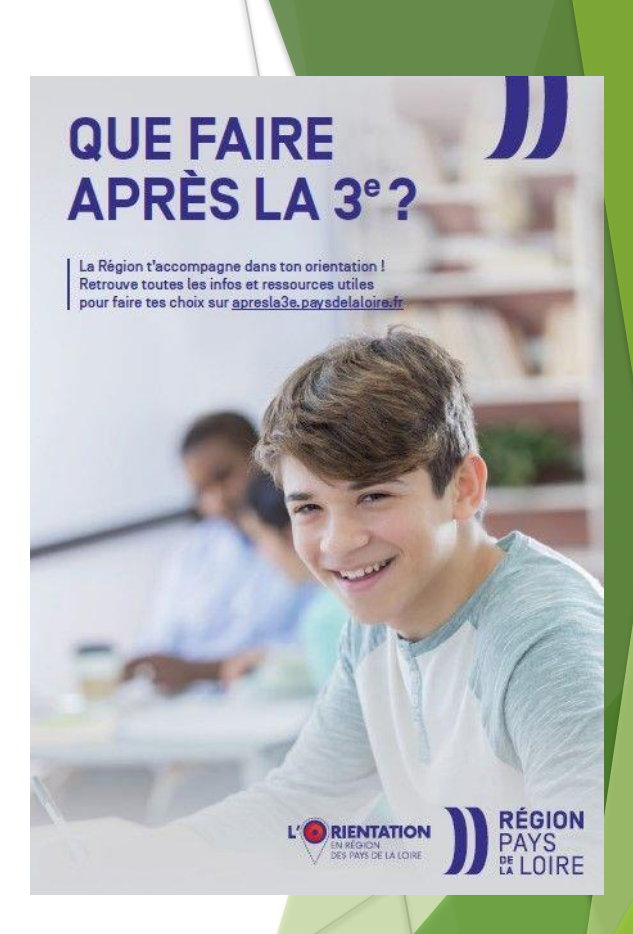